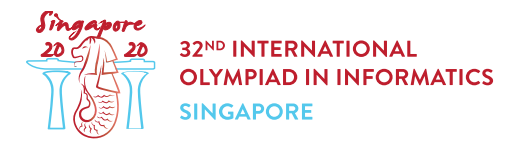

## Day 1 の注意

すべての問題について,以下に注意すること.

- コンテストサイトから,添付のパッケージをダウンロードすることができる.
- 添付のパッケージには,採点プログラムのサンプル,実装のサンプル,入出力例と,コンパイル用スクリ プトが含まれている.
- 各課題に対して,50 回まで提出することができ,それぞれの提出においてはちょうど 1 つのファイルを 提出する必要がある.
- あなたが提出すべきファイルの名前は,問題文のヘッダに記されている.
- そのファイル内で,問題文に記されたプロシージャを実装する必要がある.引数や戻り値の型は実装の サンプルに合わせること.
- 問題文に記されていないプロシージャを実装しても良い.
- あなたのプログラムは,標準入力から読み込んだり,標準出力に書き込んだり,他のいかなるファイル ともやりとりしてはいけない.ただし,標準エラー出力に書き込んでも良い.
- あなたのプログラムは,exit() や System.exit() を呼び出してはいけない.これらの関数により実行が 終了した場合,あなたの提出がどのように評価されるかということは未定義である.
- 採点プログラムのサンプルを用いる場合には,問題文に記された制約やフォーマットを満たした入力を 用いる必要がある.さもなければ,予期せぬ挙動を示すかもしれない.
- 採点プログラムのサンプルの入力においては,特に記述のある場合を除いて,同じ行の連続した 2 つ のトークンの間はすべて1つのスペースで区切ること.
- あなたのプログラムを手元のコンピュータでテストするときは,添付のパッケージ内のスクリプトを使用 することを勧める.これ使用しない場合,特に C++ を用いるときには,コンパイルオプションに std=gnu++17 を付けること.
- CMS を用いた提出ができなくなった場合には,ioisubmit コマンドを用いることができる.このコマ ンドを用いると,あなたのコードが保存され,コンテスト終了後に適切に評価される.
	- o <source\_file> があるディレクトリで ioisubmit <task shortname> <source file>を実行することで使用する.
	- ioisubmit の出力結果の写真を撮って主催者に送るよう,監督者に伝えなさい.これを行わ なかった場合には,ioisubmit を用いたあなたの提出は無かったものとみなされる.

## 慣習

問題文においては,void, int, int64, int[] (配列) や int[][] (二次元配列) といった一般的な 名称で型を表す.

採点プログラムでは,プログラミング言語に合わせて対応する型を用いる. 対応は以下の表を参照すること.

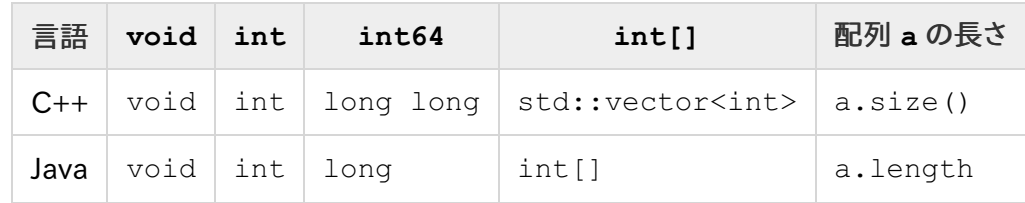

二次元配列とは,同じ長さの配列を要素に持つ配列である.

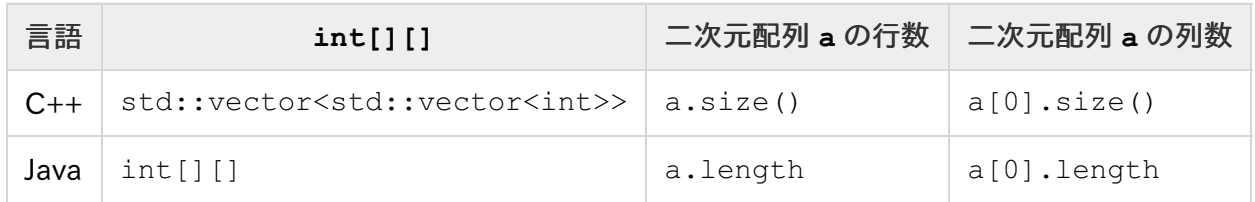

## 制約

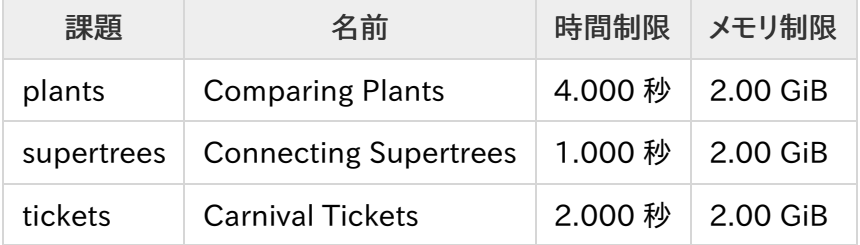